# **PENENTUAN VOLUME KERUCUT ELIPS MENGGUNAKAN MONTE CARLO DENGAN BANTUAN PYTHON**

# **DETERMINING THE VOLUME OF AN ELIPSE CONE USING MONTE CARLO WITH PYTHON**

## **RIYAN ADRIYANSYAH<sup>1</sup> , MUHAMAD SOFIAN HADI<sup>2</sup>**

<sup>12</sup>Program Studi Pendidikan Matematika, Universitas Muhammadiyah Jakarta Jl. K.H. Ahmad Dahlan, Cireundeu, Kota Tangerang Selatan, Banten 15419 email: <sup>1</sup>riyan.adriyansyah.34@gmail.com, <sup>z</sup>m\_sofianhadi@yahoo.com

#### **Abstrak**

Perhitungan integral lipat untuk menghitung volume kerucut elips merupakan permasalah yang sangat sulit ketika dihitung dengan analitik. Salah satu cara menghitung integral lipat selain dengan analitik bisa juga dengan metode pendekatan stokastik. Metode Monte Carlo merupakan salah satu metode stokastik yang dapat digunakan untuk menyelesaikan menghitung volume kerucut elips. Metode ini menggunakan bilangan random besar untuk mendekati nilai volume sebenarnya. Penelitian ini bertujuan untuk mencari volume kerucut elips menggunakan integral lipat dua yang dilakukan pendekatan metode Monte carlo dengan bantuan program Python. Volume kerucut elips yang akan dihitung harus diukur terlebih dahulu. Selanjutnya pembuatan program dengan bahasa Python. Dari hasil program simulasi yang dibuat dilakukan beberapa percobaan dari bilangan random yang dibuat. Hasil menunjukan volume yang diperoleh dari hasil perhitungan adalah 79.91715666117918. Dari penelitian ini disimpulkan bahwa metode monte carlo memberikan hasil yang mendekati nilai volume sebenarnya adalah untuk jumlah nilai random di atas 1.000.000.

**Kata kunci** : *Volume Kerucut Elips, Monte Carlo, Integral Lipat Dua, Python*

#### **Abstract**

*The calculation of the double integral to calculate the volume of an elliptical cone is a very difficult problem when calculated analytically. One of the ways to calculate the folding integral apart from analytic methods can also be the stochastic approximation method. The Monte Carlo method is a stochastic method that can be used*  to calculate the volume of an elliptical cone. This method uses large random numbers to approximate the actual *volume value. This study aims to find the volume of an elliptical cone using a double integral using the Monte Carlo method with the help of the Python program. The volume of the elliptical cone to be calculated must first*  be measured. Next, make the program in Python. From the results of the simulation program created, several *trials were carried out from the random numbers generated. The results show that the volume obtained from the calculation results is 79.91715666117918. From this study it was concluded that the Monte Carlo method gives results close to the actual volume value for the number of random values above 1,000,000.*

**Key Words** : *Elliptic Conical Volume, Monte Carlo, Double Integral, Python*

#### **Pendahuluan**

Menghitung volume adalah suatu hal yang tak terpisahkan dari suatu bangun ruang. Banyak bangun ruang yang tidak beraturan sehingga tidak bisa dihitung secara manual menggunakan rumus. Contohnya saja bangun ruang hasil dari perputaran kurva. Kurva yang diputar meliputi elips yang menghasilkan elipsoida, hiperboloida yang menghasilkan hiperboloida berdaun satu atau berdaun dua (tergantung dari kedudukan porosnya ketika diputar), dan kurva berikutnya yaitu parabola yang menghasilkan paraboloida[6].

Volume ini dapat dihitung secara analitik menggunakan integral. Khususnya integral lipat dua yang merupakan salah satu mencari volume benda dibawah kurva dengan batasan daerah R. Pengerjaan perhitungan volume dengan analitik sangatlah sulit. Tidak semua fungsi dengan mudah di lakukan perhitungan

analitik. Selain itu diperlukan pula sarana untuk menggambarkan bangun ruang di yang akan dihitung[1]. Salah satu cara perhitungan selain analitik adalah dengan menggunakan pendekatan (metode numerik). Perhitungan integral yang termasuk permasalahan deterministik dapat juga diselesaikan dengan menggunakan pendekatan stokastik, salah satunya dengan menggunakan Metode Monte Carlo[5].

Metode Monte Carlo (atau Percobaan Monte Carlo) merupakan salah satu kelas dalam algoritma komputasional yang menggunakan pengambilan sampel secara random untuk menghasilkan penyelesaian permasalahan[5]. Metode Monte Carlo adalah model stokastik dikarenakan dari langkah pengerjaannya menggunakan data random saat digunakan. Dalam proses perhitungan yang menggunakan nilai random akan sulit jika dilakukan secara manual. Sehingga diperlukan suatu tool untuk memunculkan bilangan random yang sangat banyak dengan cepat. Salah satunya bisa menggunakan dengan bahasa pemrograman Phyton. Python memiliki banyak modul yang siap digunakan untuk pengembangan aplikasi sesuai kebutuhan[4].

## **Metode Penelitian**

Metode penelitian yang digunakan dalam penelitian ini adalah studi literatur (kajian pustaka) yang membahas tentang aplikasi integral lipat dua dalam pencarian volume kerucut elips menggunakan metode monte carlo dengan bantuan pemrograman Phyton. Adapun langkah-langkah penelitian yang dilakukan adalah sebagai berikut:

- a. Menentukan fungsi kerucut elips yang akan dilakukan perhitungan
- b. Mengubah persamaan ke dalam bentuk f(x,y)
- c. Menentukan batas pengintegralan untuk x dan y
- d. Pembuatan pemrograman Python

## **Hasil Penelitian dan Pembahasan**

**Definisi 1.** [3] f terintegral (integrable) pada selang [a, b].  $\lim_{n\to\infty}\sum_{i=1}^n f(x_i)\Delta_i x = \int_a^b f(x) dx$ .

## **Definisi 2.** [3]

.

Misalkan  $f$  suatu fungsi dua peubah yang terdefinisi pada suatu persegi panjang tertutup R. Jika  $\lim_{i \to \infty} \sum_{i=1}^{n} f(x_i, y_i) \Delta A_i$  ada, kita katakan f dapat diintegralkan pada R. lebih lanjut  $\iint_R (f(x,y) dA = \iint_R f(x,y) dxdy$ 

Misalkan  $f(x, y)$  fungsi dua peubah yang selalu bernilai tak negatif dan D adalah daerah bidang XOY. Volume benda yang terletak diatas daerah D dan terletak dibawah permukaan  $z = f(x, y)$  dapat dihitung sebagai: [2].  $\iint f(x, y) dxdy$ 

Misalkan diberikan fungsi kontinu non negatif  $z = f(x, y)$  yang memenuhi  $f(x, y) \le M$  pada daerah  $R: a \le x \le b, c \le y \le d$  dengan M suatu konstanta yang merupakan batas atas fungsi f. Perhitungan volume di bawah kurva  $z = f(x, y)$  atas persegi panjang R dapat dilakukan dengan metode Monte Carlo [5].

Bahasa pemrograman Python dipilih dalam penelitian, karena memiliki keunggulan seperti readability, efisien, multifungsi, interoperabilitas, dan memiliki dukungan komunitas yang memadai [7]. Python memiliki library yang lengkap, diantaranya library matplotlib untuk membuat grafik pada pemrograman. Python code akan lebih sederhana bila dibandingkan dengan kode yang ditulis dengan bahasa pemrograman lainnya seperti misalnya Java, C, C# maupun C++ [4].

## **Hasil Penelitian**

Langkah menyelesaikan perhitungan volume kerucut elips menggunakan pemrograman *Phyton* 

1) Gambar

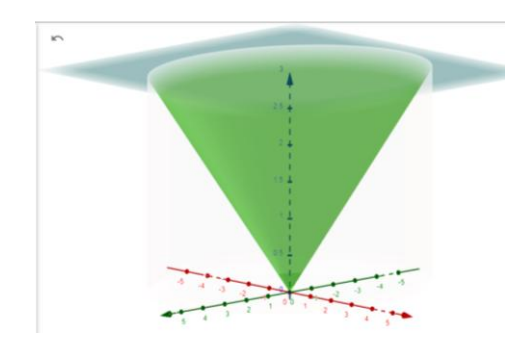

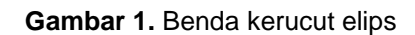

Berikut adalah gambar dari ilustrasi kerucut elips yang dibatasi nilai  $0 \le z \le 3$ 

2) Bentuk Umum Persamaan<br> $\frac{x^2}{a^2} + \frac{y^2}{b^2} - \frac{z^2}{c^2} = 0$ , maka berdasar maka berdasarkan gambar diperoleh :  $\frac{n}{a} + \frac{y}{b} - z^2 = 0$ ,dan dibatasi untuk 3) Mengubah bentuk umum persamaan kerucut elips ke dalam bentuk

$$
f(x,y) = \sqrt{\frac{x^2}{2} + \frac{y^2}{4}}
$$

4) Menentukan batas pengintegralan

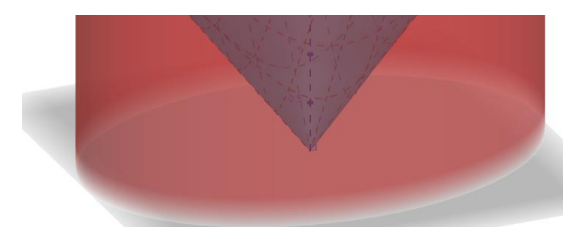

**Gambar 2**. Proyeksi daerah pengintegralan berupa elips

Daerah  $R = \{\{x, y\} | \frac{x^2}{2} + \frac{y^2}{4} = 9\}$ 

5) Menentukan integral  $f(x, y)$  terhadap batas daerah R

$$
V = \int_R \quad \int \quad 3 - \sqrt{\frac{x^2}{2} + \frac{y^2}{4}} \, \mathrm{d}y \, \mathrm{d}x
$$

6) Perhitungan dengan menggunakan pemrograman *Python*

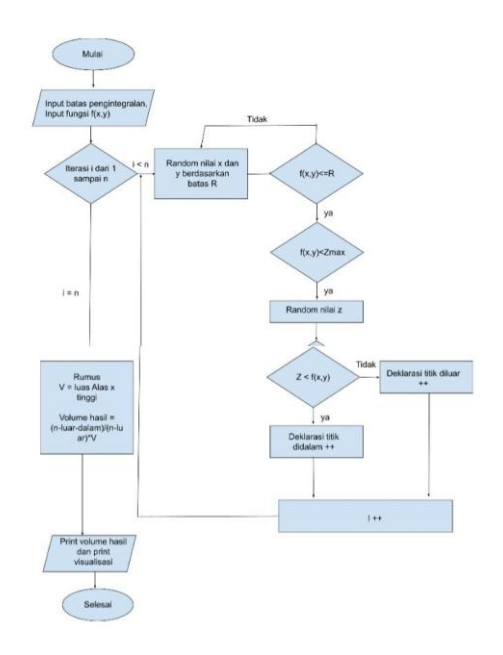

**Gambar 3.** Flowchart Monte Carlo

### **Pembahasan**

Berikut adalah hasil menggunakan beberapa iterasi dari program yang telah dibuat.

## **Tabel 1.** Hasil Iterasi

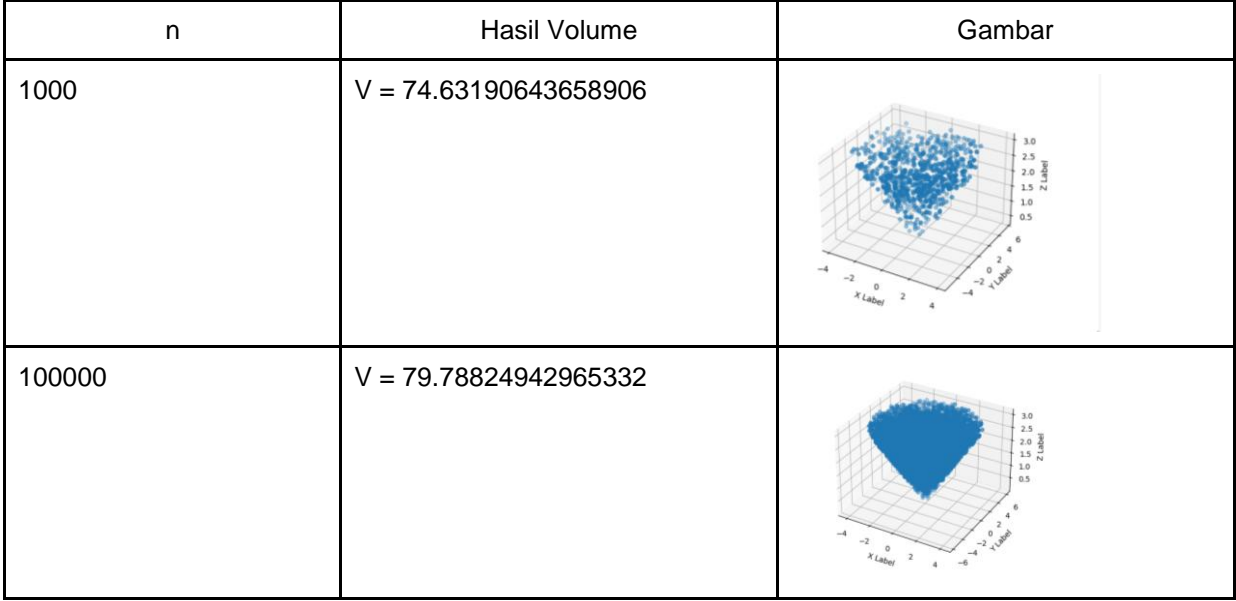

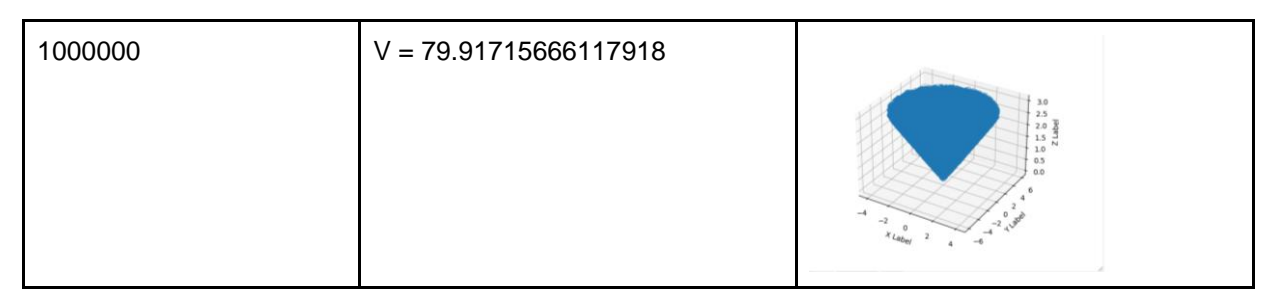

1) Rumus Limas Elips

 $\frac{1}{2} \cdot$ Luas Alas  $\cdot$  tinggi limas  $V =$ 

Karena alas berupa elips Luas Alas =  $\pi \cdot a \cdot b$ 

Karena persamaan elips yang didapat dari hasil proyeksi adalah  $R = \{(x, y) | \frac{x^2}{2} + \frac{y^2}{2} = 9\}$ , Sehingga didapat  $a = 3\sqrt{2}$  dan  $b = 6$  serta tinggi limas adalah 3.

maka ,  $V =$ · Luas Alas · tinggi limas  $\cdot \pi \cdot a \cdot b \cdot$  tinggi limas  $V = 79,9313505453$ 

## **Kesimpulan**

Berdasarkan hasil yang didapat dari perhitungan program Python untuk iterasi n = 1000000 menghasilkan V = 79.91715666117918 satuan volume sedangkan jika menggunakan rumus limas elips volume yang dihasilkan  $V = 79.9313505453$  satuan volume. Ini membuktikan dengan iterasi yang banyak metode *Monte Carlo* untuk menghitung integral lipat dua hampir mendekati hasil yang mirip dengan rumus. Berdasarkan dari kesimpulan maka saran penulis adalah sebaiknya untuk penelitian selanjutnya penggunaan *Monte Carlo* untuk perhitungan volume permukaan kuadratis yang lain.

## **Daftar Pustaka**

- [1] Andri Astatik, R. P., wuryanto, & Masrukan. (2013). Aplikasi Integral Lipat Dua dalam Perhitungan Volume Bangun Ruang Di R3 Dengan Menggunakan Program Maple. *UNNES Journal of Mathematics*, *2*.
- [2] Budhi, W. S. (2001). *Kalkulus Peubah Banyak dan Penggunaannya*. ITB PRESS.
- [3] Edwin, P. J. (1984). *Kalkulus dan Geometri Analitis* (4th ed.). Erlangga.
- [4] Endang Retnoningsih, & Rully Pramudita. (2020). Mengenal Machine Learning Dengan Teknik Supervised dan Unsupervised Learning Menggunakan Python. *BINA INSANI ICT JOURNAL*, *7*, 156-165.
- [5] Haryono, N. A. (2009). Perhitungan Integral Lipat menggunakan Metode Monte Carlo. *71 JURNAL INFORMATIKA,5*.
- [6] Muh Irwan, Irwan, Darmiani, & Erniwati jalil. (2021). Penerapan Integral Lipat Dua dalam Penentuan Volume Permukaan Kuadratis. *Jurnal Matematika dan Statistika serta Aplikasinya*, *9*.
- [7] Wahyono, T. (2018). *Python for Machine Learning (Dasar-dasar Pemrograman Python untuk Machine Learning dan Kecerdasan Buatan)*. Gava Media Yogyakarta.